# Kuidas korraldada vabaühenduses dokumendihaldust?

Urmas Heinaste Tehnoloogiaõpetaja Eesti Informaatikaõpetajate Selts

Veebiseminar, 9.november 2017

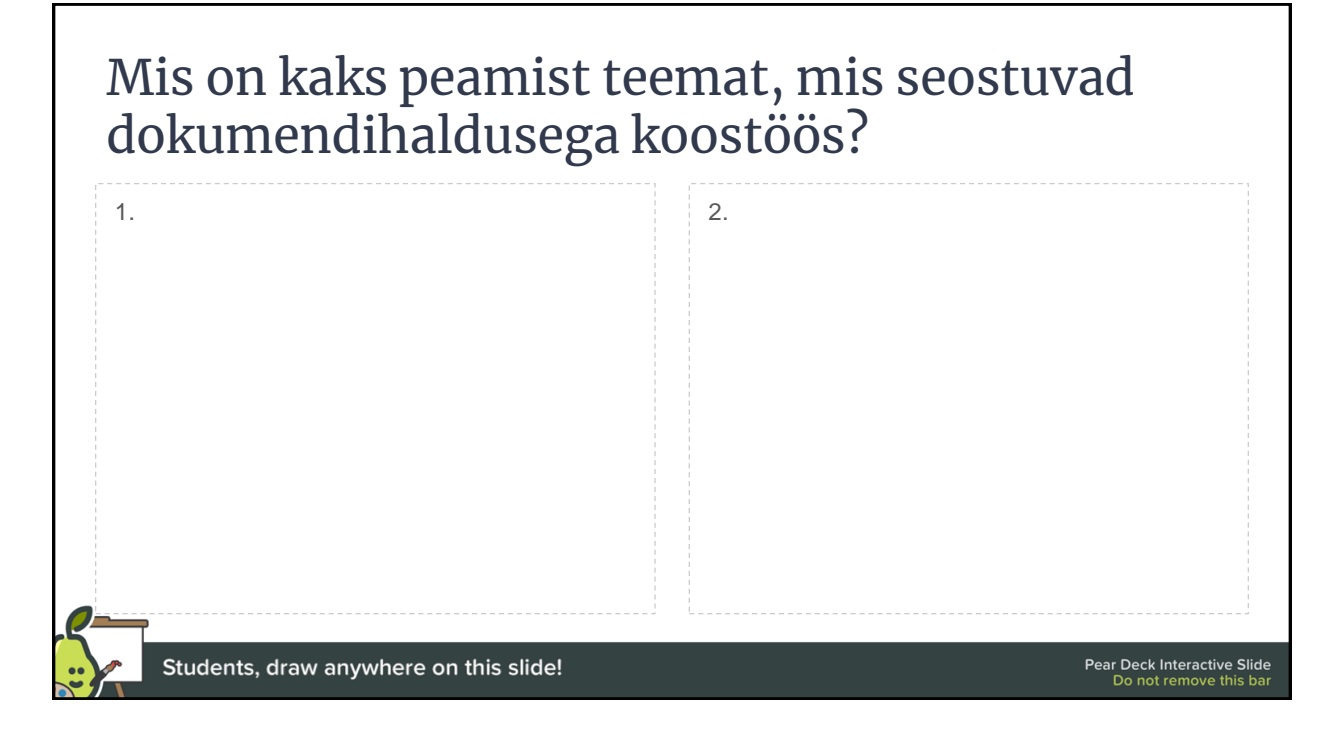

## võimalusi

dokumentide \* hoiustamiseks, \* arhiveerimiseks ja \* jagamiseks

meeskonnasiseselt.

- Communication Tools
- Design Tools
- Documentation Tools
- File Sharing Tools
- Project Management Tools
- Software Tools

#### [Vaata lisa siit](https://biz30.timedoctor.com/online-collaboration-tools/)

vahendid s u h t l u s e k s ja dokumentide \* hoiustamiseks, \* arhiveerimiseks ja \* jagamiseks k o o s t ö ö k s meeskonnasiseselt.

- [Google Drive](https://drive.google.com/)
- [Scribblar](http://www.scribblar.com/)
- [Collabtive](http://collabtive.o-dyn.de/)
- [Twiddla](https://www.twiddla.com/)
- ...
- **[Dropbox](https://www.dropbox.com/)**

#### [Vaata lisa siit](https://www.lifewire.com/list-of-free-online-collaboration-tools-2377229)

#### turvalisusest dokumentide hoidmisel ja jagamisel

- [Mis on infoturve?](https://view.officeapps.live.com/op/view.aspx?src=https://home.cyber.ee/~ahtbu/aturve_1.ppt)
- [Isikuandmete kaitse](https://www.riigiteataja.ee/akt/130122010011?leiaKehtiv)  seadus
- **Andmetöötleja** kohustused

Isikuandmete töötlemise põhimõtete rakendamine

Andmete töötleja on kohustatud andmete töötlemisel täitma:

- seaduslikkuse, õigluse ja läbipaistvuse põhimõtet,
- eesmärgi piirangu põhimõtet, võimalikult väheste andmete kogumise põhimõtet,
- õigsuse põhimõtet, säilitamise piirangu põhimõtet,
- usaldusväärsuse ja konfidentsiaalsuse põhimõtet.
- vastutuse põhimõtet.

Määruse artikkel 5 (1)

## Lõimitud ja vaikimisi [andmekaitse](http://www.aki.ee/et/andmekaitse-reform/vaikimisi-ja-loimitud-andmekaitse)

Uute toodete või teenuste planeerimise ning rakendamise käigus tuleb arvestada andmekaitse põhimõtete ning asjakohaste turvameetmete rakendamisega.

Määruse artikkel 25

#### Mõned pildiseeriad

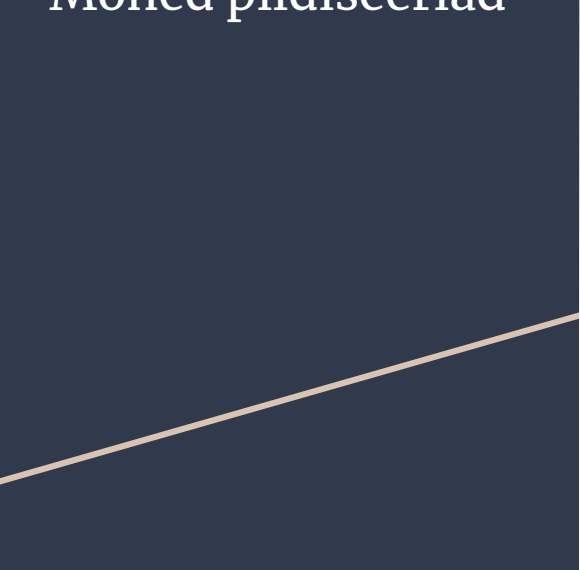

**Andmed ja nende [turvalisus](http://www.aki.ee/sites/www.aki.ee/files/elfinder/article_files/Andmed ja nende turvalisus.pdf)**

**[Andmebaas](http://www.aki.ee/sites/www.aki.ee/files/elfinder/article_files/Andmebaas.pdf)**

**[Avalikkusega](http://www.aki.ee/sites/www.aki.ee/files/elfinder/article_files/Avalikkusega jagamine.pdf) jagamine**

**Konto [privaatsussätted](http://www.aki.ee/sites/www.aki.ee/files/elfinder/article_files/Konto privaatsuss%C3%A4tted.pdf)**

**[Veebibrauser](http://www.aki.ee/sites/www.aki.ee/files/elfinder/article_files/Veebibrauser.pdf)**

**[Mobiilirakendus](http://www.aki.ee/sites/www.aki.ee/files/elfinder/article_files/Mobiilirakendus.pdf)**

**[Pilvteenus](http://www.aki.ee/sites/www.aki.ee/files/elfinder/article_files/Pilvteenus.pdf)**

**[Spämm](http://www.aki.ee/sites/www.aki.ee/files/elfinder/article_files/Sp%C3%A4mm.pdf)**

**Telefoni [positsioneerimine](http://www.aki.ee/sites/www.aki.ee/files/elfinder/article_files/Telefoni positsioneerimine.pdf)**

#### dokumentide krüpteerimise võimalustest

- **[Krüpteerimine](https://courses.cs.ut.ee/2016/eprogalused/Main/Silmaring-krypteerimine)**
- SSL/TLS
- Sümmeetriline krüpteerimine
- Avaliku võtmega

#### Vahendid

- **[Airport Time Capsule](https://www.apple.com/airport-time-capsule/)**
- MS Backup
- ID kaart

dokumentide nn pilves hoidmise ja kasutamise plusse ja miinuseid

+ Virtuaalne server ei nõua ettevõtte pinnal eraldi ruumi ega suurt väljaminekut, vaid püsib igakuisel teenustasul, mida saab soovi korral lõpetada.

Ettevõttel on alati tarkvara kõige uuem versioon.

- Nõuab piisavalt kiiret internetiühendust. Serverile ei saa ligi, kui internetti pole. Lahendus: offline drive

- Usaldusväärsus. Kas mu andmed püsivad ikka turvaliselt? Lahendus: offline drive

millisele infole peaks millistel ühenduse liikmetel olema ligipääs

- 1. vaatamiseks, lugemiseks,
- 2. kommenteerimiseks
- 3. muudatuste tegemiseks
- 4. jagamiseks, kustutamiseks

## mida peab ühendus konfidentsiaalseks

KONFIDENTSIAALSE TEABE KAITSE LEPING

- 1. LEPINGU ESE JA EESMÄRK
- 2. KOLMAS ISIK
- 3. KONFIDENTSIAALSE TEABE KÄSITSEMINE
- 4. VASTUTUS
- 5. KEHTIVUS

#### kuidas on konfidentsiaalsed andmed võimalikult kaitstud

- **Õigus olla unustatud**  füüsilise isiku nõudel peab andmetöötleja oma süsteemidest kustutama isikut puudutava personaalse info ning suutma esitada kustutamise kohta tõendeid;
- **Andmete ülekantavus**  füüsilise isiku kohta kogutud andmed peavad olema korrastatud selliselt, et neid oleks nõudmisel võimalik teisaldada ühest süsteemist teise;
- **Andmete kogumise reeglid –** milliseid andmeid kogutakse õigustatud huvi ja milliseid nõusoleku alusel;
- **Andmekaitsespetsialist** avaliku sektori asutustel ja suurematel andmetöötlejatel on kohustus määrata andmekaitsespetsialist;
- **Teavitamiskohustus** isiku õiguseid ja vabadusi kahjustada võivatest infoturbeintsidentidest tuleb teavitada nii isikut kui [järelevalveasutust](http://www.aki.ee/);
- **Dokumenteerimine ja auditeerimine** isikuandmete töötlemisele tuleb kehtestada protseduurid, dokumenteerida isikuandmetega tehtud toimingud ning teostada andmekaitsealane mõjuhinnang.

## Mis valmistas kõige enam raskusi?

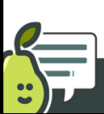

Students, write your response!

Pear Deck Interactive Slide Do not remove this bar

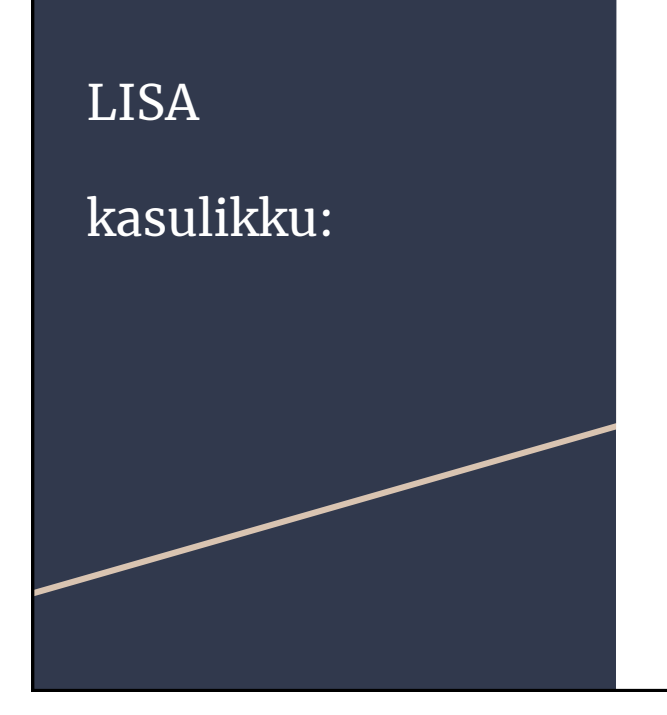

[Waze reaalajas](https://www.waze.com/et/livemap) 

[Open street maps](https://www.openstreetmap.org/)

+ [Võrdlus Google Mapsiga](http://monde-geospatial.com/google-maps-vs-openstreetmap-which-is-the-best-web-mapping-service/)

# Mis oli kõige väärtuslikum, mida täna õppisid?

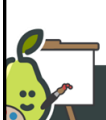

Students, draw anywhere on this slide!

Pear Deck Interactive Slide<br>Do not remove this bar

Tänan tähelepanu eest!

<https://www.facebook.com/LiivimaaDigiMentor/>